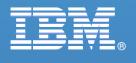

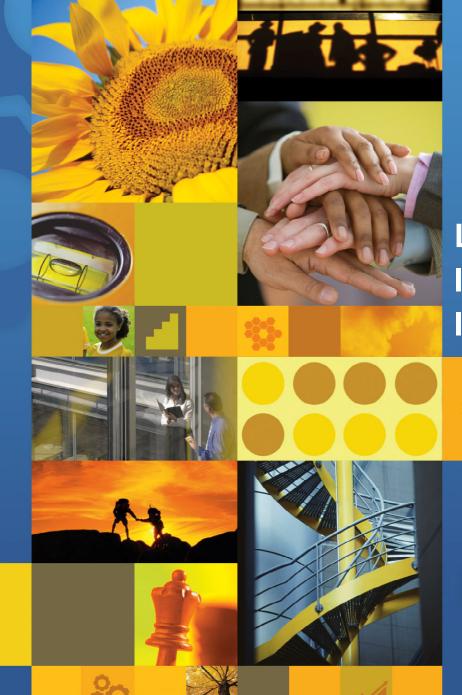

Lotus Collaboration – Integrating with Microsoft Investments

> Lotus Collaboration Summit

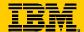

#### Agenda

- The IBM Lotus® Philosophy
  - Software that adapts to the user's work style
  - Collaboration in context for linked value
  - Open standards, open integration
- Adding real value to your Microsoft® investments
  - Integrating collaboration where you work
    - IBM Lotus Notes®
    - IBM Lotus Sametime®
    - IBM Lotus Quickr™
    - IBM Lotus Connections
    - IBM WebSphere® Portal

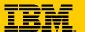

#### **The IBM Lotus Mission**

Empowering people to be more effective, responsive and innovative in the context of the work they do every day

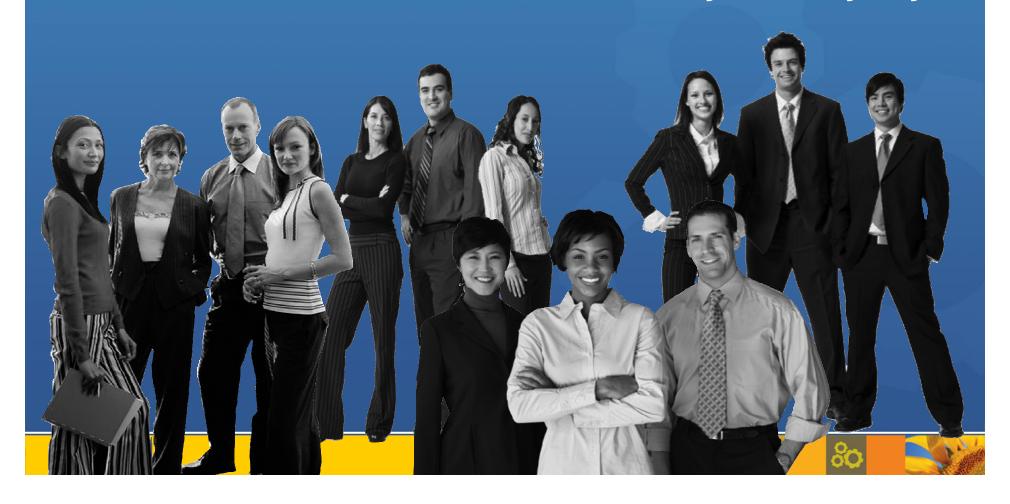

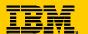

#### **Collaboration In Context**

Flexible access to information and expertise, the way you want to work.

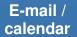

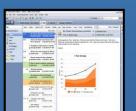

Instant messaging

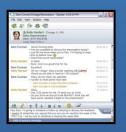

Productivity tools

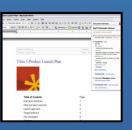

**Communities** 

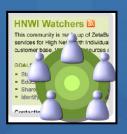

**Blogs** 

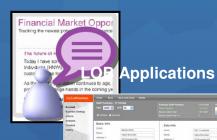

**Business** information

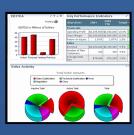

**Feeds** 

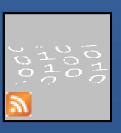

**Bookmarks** 

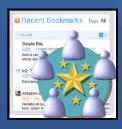

**Activities** 

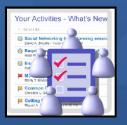

Personal

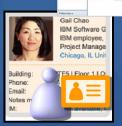

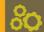

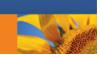

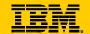

#### **Generating Linked Value Blogs Productivity** Instant tools Financial Market Oppo messaging E-mail / calendar **Feeds** Communities Personal profiles HNWI Watchers M Gail Chao IBM Software G This community is me to up of ZetaBa services for High Net th Individual IBM employee, LOB Applications Business informatión Bookmarks Activities Your Activities - What's New

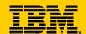

# Inclusive architecture, embracing heterogeneity

- Leveraging existing technology investments
- Quickly integrating new innovations
- Delivering flexibility on the front, the back and in the middle

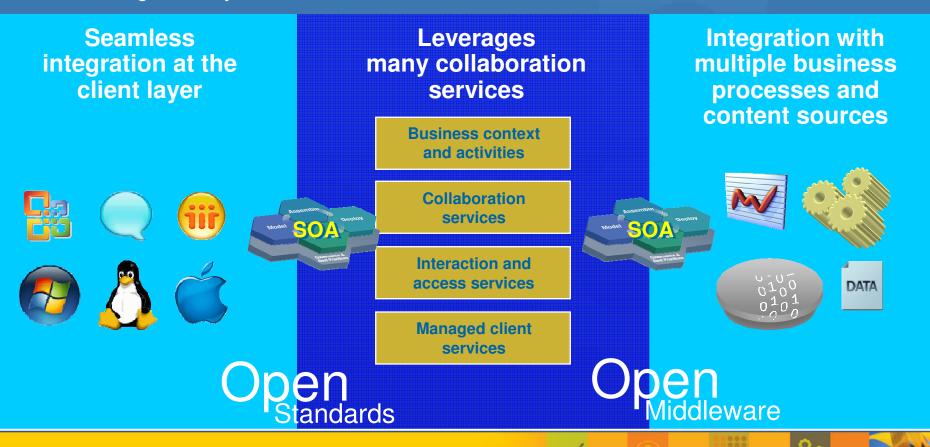

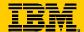

#### **IBM Lotus Collaboration Portfolio**

**Lotus** Notes

Mail, calendaring and collaborative applications

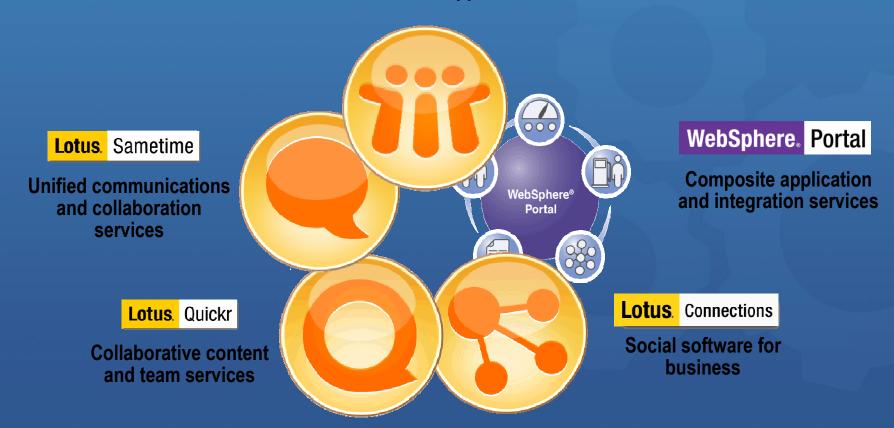

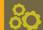

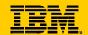

### IBM Lotus collaboration strategy

Microsoft Rich client Windows® /Office Browser

eForms

Portal

RSS/Atom

Mobile

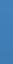

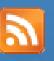

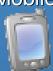

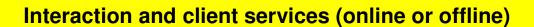

**Lotus** Notes

**Lotus.** Sametime

**Lotus** Quickr

**Lotus**. Connections

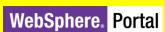

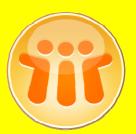

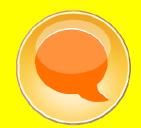

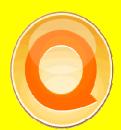

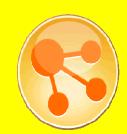

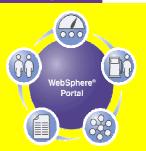

**Composite application framework** 

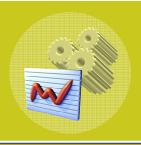

**Business process** 

Information

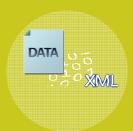

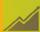

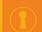

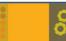

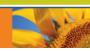

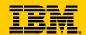

## **Lotus** Notes

#### Mail, calendaring and collaborative applications

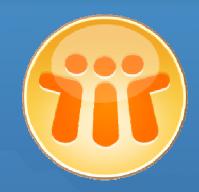

- Full Microsoft Windows support
  - Microsoft Windows Vista operating system support (Lotus Notes 8 release)
  - Microsoft Windows 32-bit (IBM Lotus Domino<sup>®</sup> 8 Release) and 64-bit support (planned for IBM Lotus Domino<sup>®</sup> 8.01 Release)
- Microsoft Office integration
  - IBM Lotus Editors read/write Microsoft Office files (2000-2003)
  - Microsoft Word as alternate mail editor
  - Lotus Notes mail from Microsoft Office document
  - Microsoft Office Document Library template
- Integrated Lotus Quickr document management
  - Via Lotus Sametime plug-in

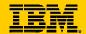

#### **Read/Write Microsoft Office files**

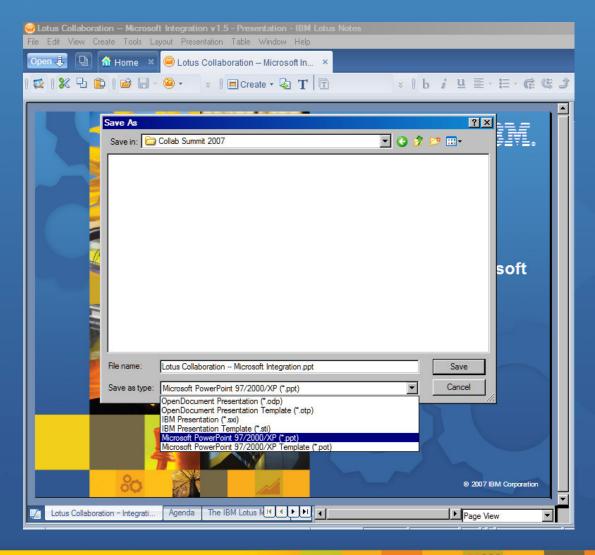

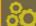

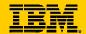

#### Link to Quickr files from Notes

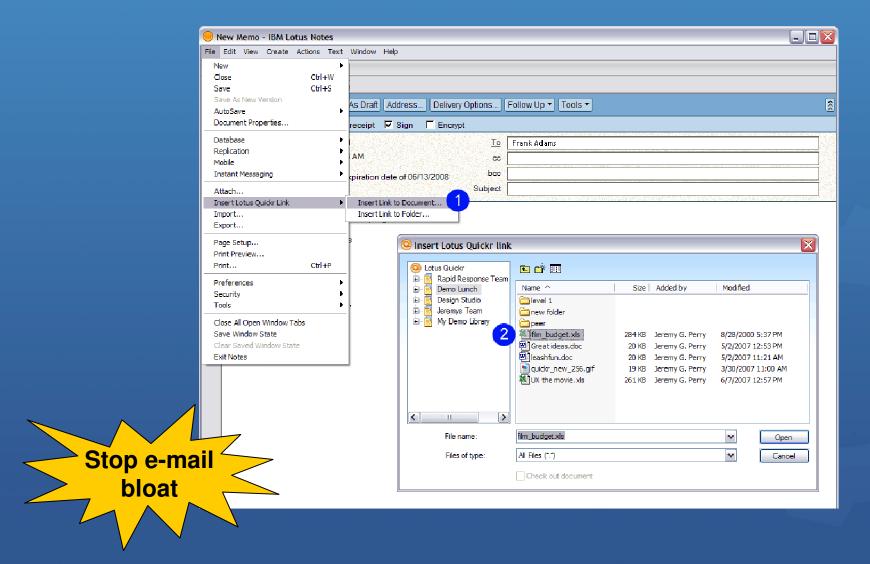

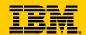

## **Lotus.** Sametime

## Unified communications and collaboration (IBM UC<sup>2™</sup>) services

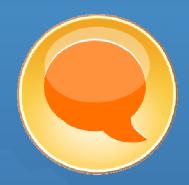

- Live name support in Microsoft Office
  - Recognizes names and offers chat/calling options via Smart Tags
  - Adds support for Lotus Notes e-mail/calendaring (if installed)
- Live name and Web conferencing integration in Microsoft Outlook
  - Adds awareness to names in inbox, messages, calendar
  - Initiate chats, VoIP, video, lookup directory information in context of work
  - Automatically schedule Lotus Sametime Web conferences from Microsoft Outlook calendar

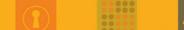

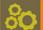

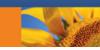

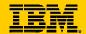

### **Smart Tag integration in Microsoft Word**

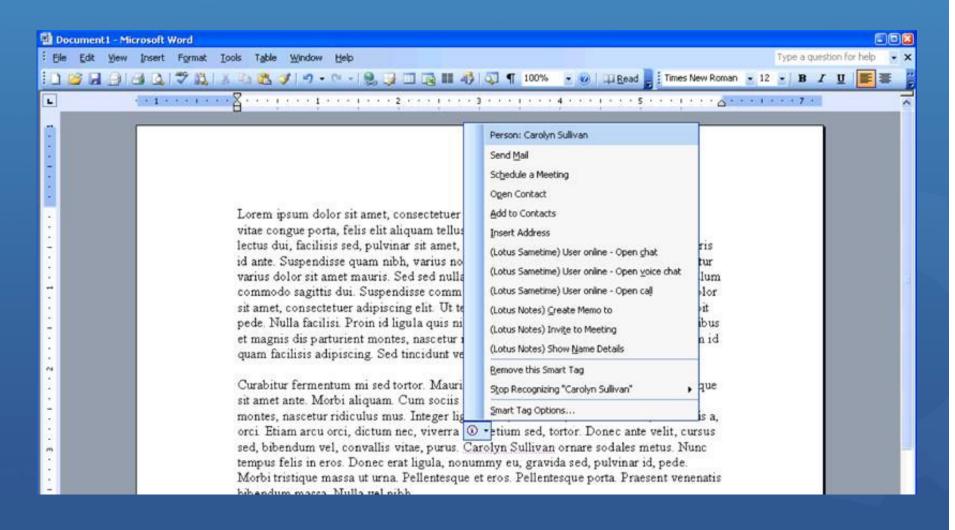

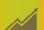

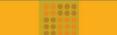

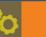

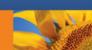

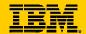

#### **Awareness within Microsoft Outlook**

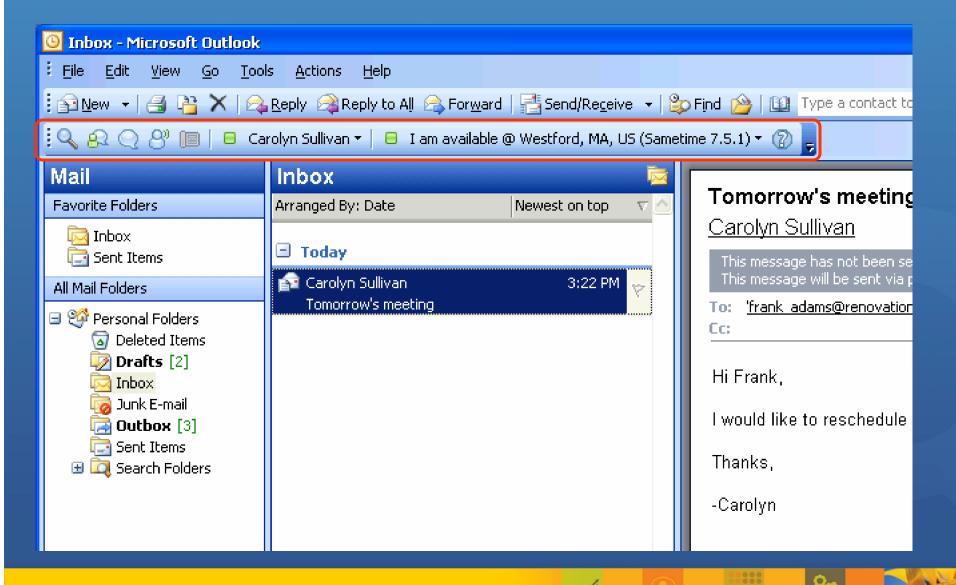

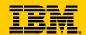

## **Lotus.** Quickr

#### Collaborative content and team services

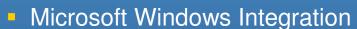

- Complete Microsoft Windows Explorer integration
  - Drag and drop, Copy and paste, etc.
  - Network drive features with doc management capabilities
  - Integrated Action Menu
- Works with Backup/synchronization tools (e.g. SyncToy)

#### Office Integration

- Menu integration
  - Save/Open from library or teamworkspace
  - Create from Document Type
- Adds:
  - Check in/check out,
  - Workflow approval
  - Version control
- Supports Microsoft Office XP, 2003, 2007

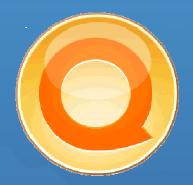

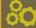

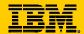

#### **Microsoft Office connector**

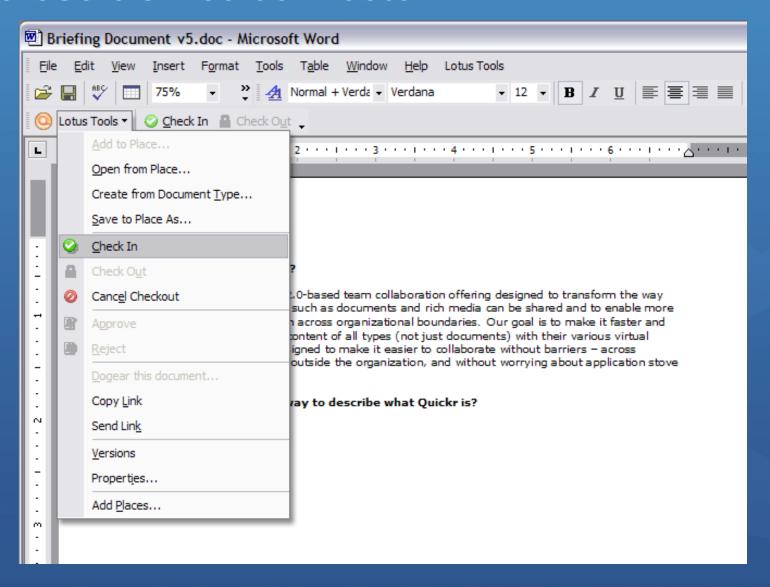

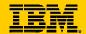

#### **Microsoft Windows Explorer connector**

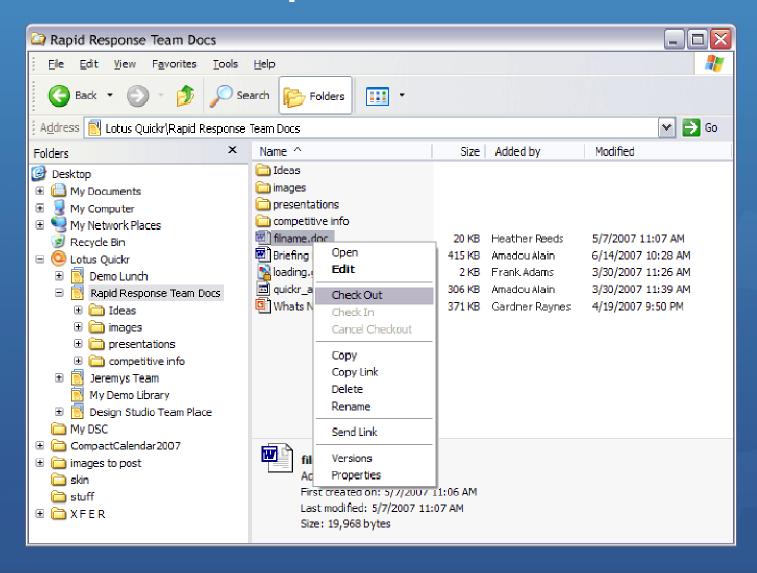

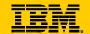

# Lotus Quickr connector for Microsoft Outlook

**Lotus** Quickr

- Beta or tech preview currently planned for 4Q '07 or 1Q '08
- Availability currently planned for later in 2008

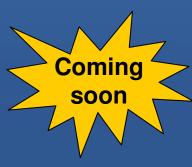

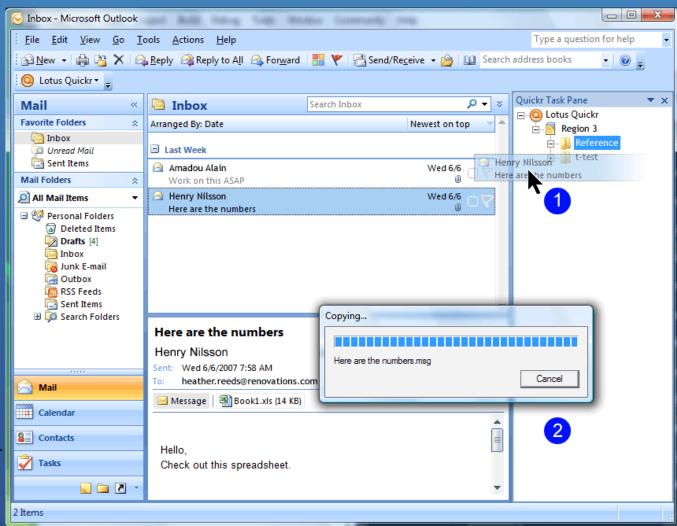

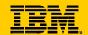

### **Lotus**. Connections

#### Social software for business

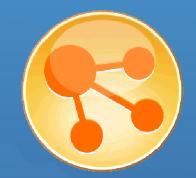

- Microsoft Windows integration
  - Add to an Activity from Microsoft Windows Explorer
- Microsoft Office integration
  - Microsoft Outlook 2007 Atom Feeds
  - Post to Blog from Microsoft Word
  - Access Profiles from Microsoft Office
  - Add to an Activity from Microsoft Office
- Microsoft Internet Explorer Integration
  - Dogear from bookmark

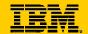

### **Microsoft Windows Explorer Add to Activity**

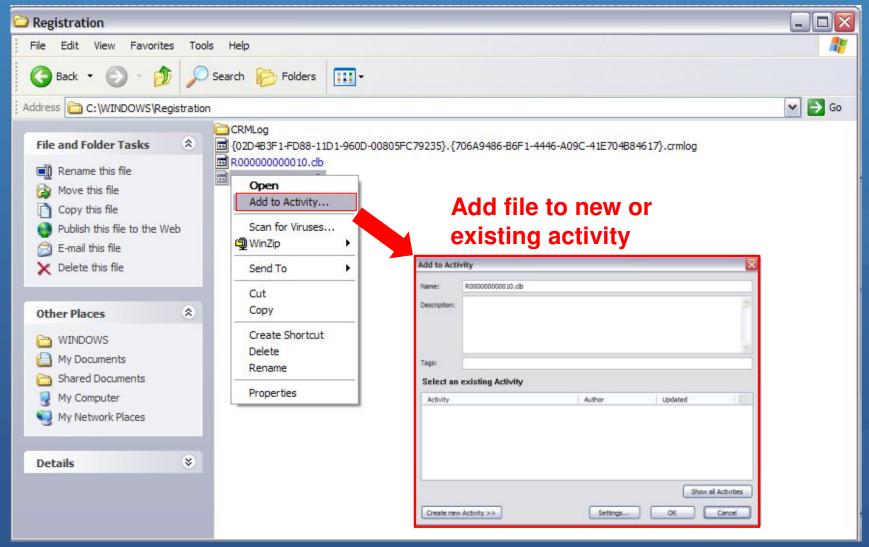

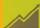

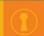

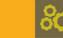

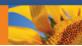

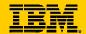

### Using Microsoft Word to Post to a Blog

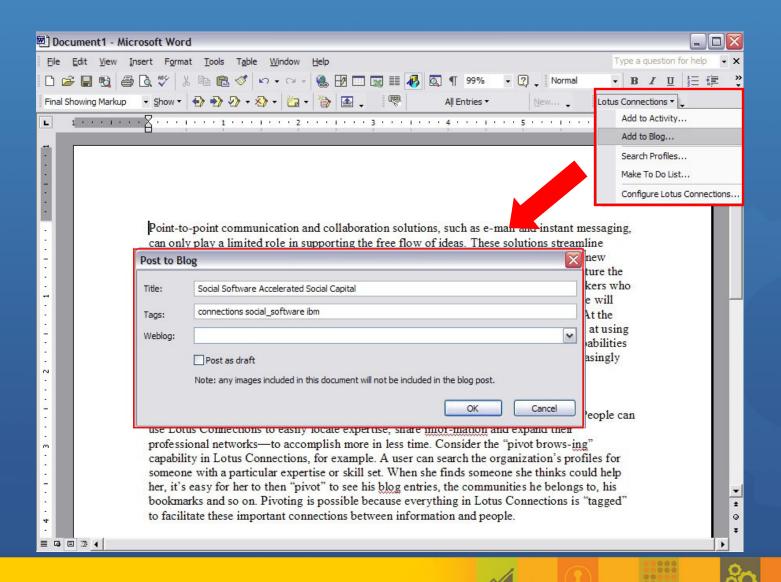

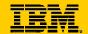

#### Microsoft Outlook 2007 Integration – Atom Feeds

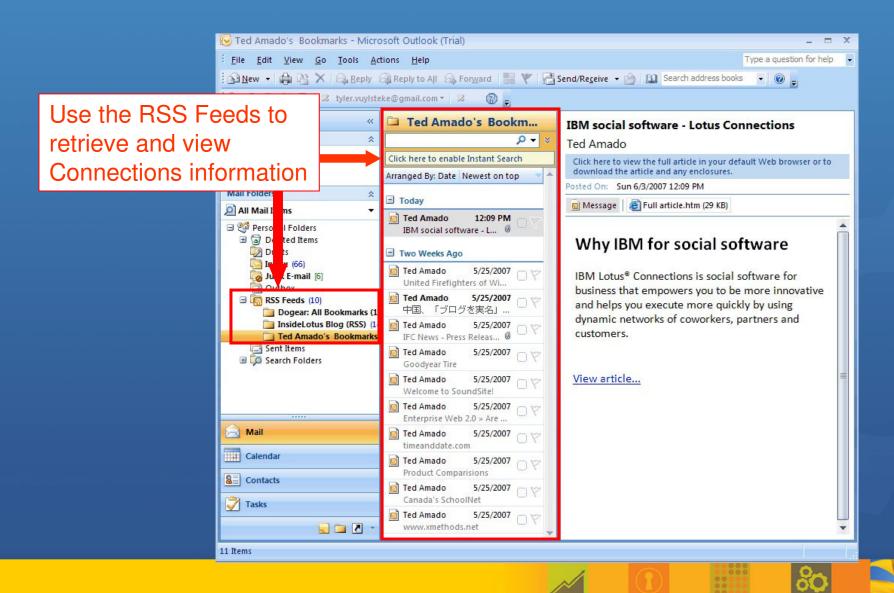

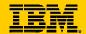

# Search for a Profile within a Microsoft Excel Spreadsheet

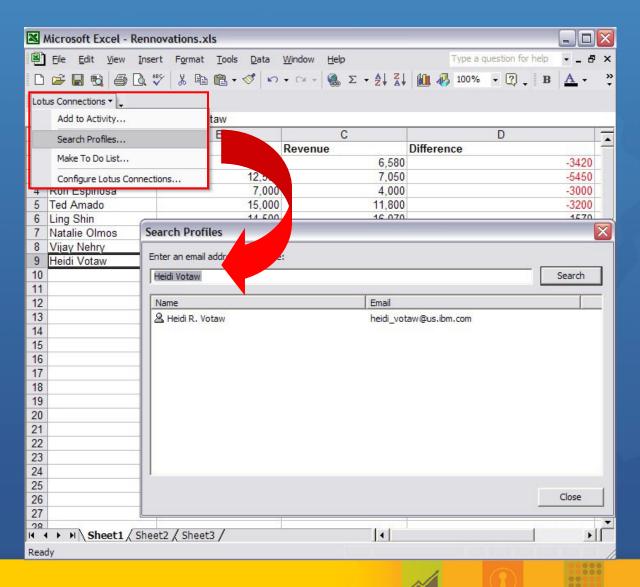

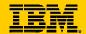

## Add a Microsoft PowerPoint Presentation to a New Activity

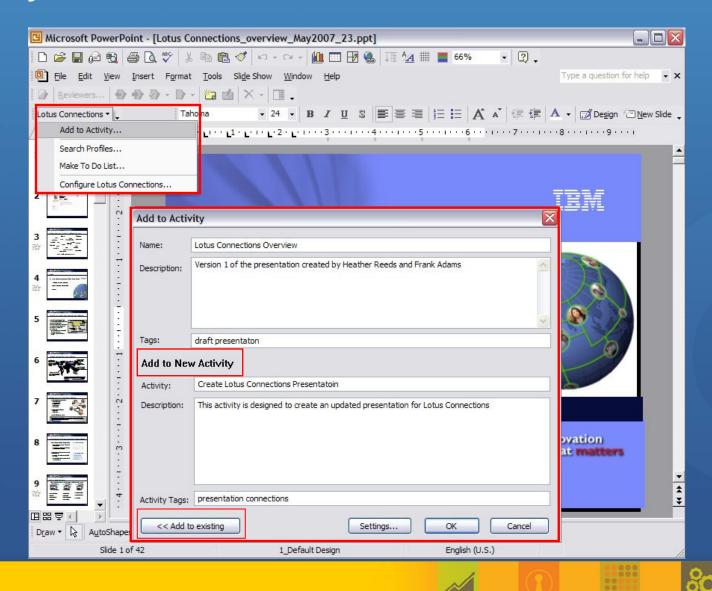

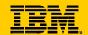

## WebSphere Portal

#### Composite application and integration services

- Microsoft Office Portlets
  - Microsoft Office documents viewer
  - Microsoft Exchange e-mail (via Common PIM Portlet)
- Microsoft Active Directory Support
- Mainsoft .NET Connector
  - IBM Business Partner offering based on open source "MONO" .NET environment
- Lotus Quickr, Lotus Connections Portlets
  - Document libraries portlet
  - Activities, Profiles, Blogs, Dogear, Wiki portlets

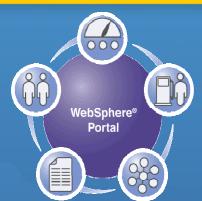

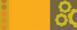

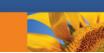

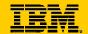

# Microsoft Exchange Portlets

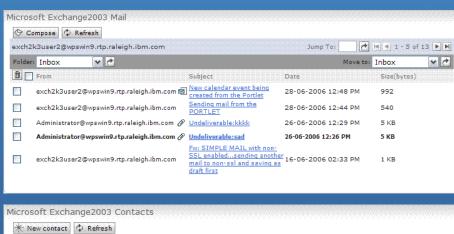

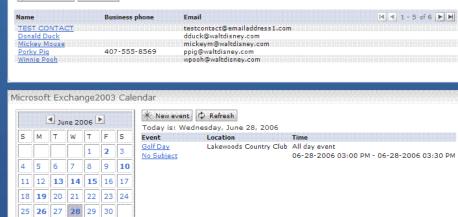

| Microsoft Exchange2003 Mail              |        |
|------------------------------------------|--------|
| exch2k3user2@wpswin9.rtp.raleigh.ibm.com |        |
| Send Save as draft Cancel                |        |
| Use commas to separate recipients        |        |
| To:                                      |        |
|                                          |        |
| cc:                                      |        |
|                                          |        |
| bcc:                                     |        |
|                                          |        |
| Subject:                                 |        |
|                                          |        |
| Message body:                            |        |
|                                          |        |
|                                          |        |
|                                          |        |
|                                          |        |
|                                          |        |
| Add attachments:                         |        |
|                                          | Browse |
|                                          | Browse |
|                                          |        |

| Uutlook Web Ac                                                                                                    | cess | <b>Inbox</b> (Two-Line View ▼)                                                                                   |                                                                                                    |            | Items 1 to 3 of 3                                        | Mabm    |
|----------------------------------------------------------------------------------------------------|------|----------------------------------------------------------------------------------------------------|----------------------------------------------------------------------------------------------------|------------|----------------------------------------------------------|---------|
| Folders 🔾                                                                                                    | •    | 3 New ▼ 🚨 🗙 🕰 🙉 🗗                                                                                                |                                                                                                    | <b>0</b> + | Help                                                     | ∠ Log ! |
| TestUser Contacts Contacts Detected Items Contacts Contacts Contac |      | D From Subject  ☐ testuser!  CEO's webcast at 4pm  Festuser!  RE: Leability survey results  Link: Site usability | Received /   1 8   8   1 8   1 8   1 8   1 8   1 8   1 8   1 8   1 8   1 8   1 8   1 8   1 8   1 8   1 8   1 8   1 8   1 8   1 8   1 8   1 8   1 8   1 8   1 8   1 8   1 8   1 8   1 8   1 8   1 8   1 8   1 8   1 8   1 8   1 8   1 8   1 8   1 8   1 8   1 8   1 8   1 8   1 8   1 8   1 8   1 8   1 8   1 8   1 8   1 8   1 8   1 8   1 8   1 8   1 8   1 8   1 8   1 8   1 8   1 8   1 8   1 8   1 8   1 8   1 8   1 8   1 8   1 8   1 8   1 8   1 8   1 8   1 8   1 8   1 8   1 8   1 8   1 8   1 8   1 8   1 8   1 8   1 8   1 8   1 8   1 8   1 8   1 8   1 8   1 8   1 8   1 8   1 8   1 8   1 8   1 8   1 8   1 8   1 8   1 8   1 8   1 8   1 8   1 8   1 8   1 8   1 8   1 8   1 8   1 8   1 8   1 8   1 8   1 8   1 8   1 8   1 8   1 8   1 8   1 8   1 8   1 8   1 8   1 8   1 8   1 8   1 8   1 8   1 8   1 8   1 8   1 8   1 8   1 8   1 8   1 8   1 8   1 8   1 8   1 8   1 8   1 8   1 8   1 8   1 8   1 8   1 8   1 8   1 8   1 8   1 8   1 8   1 8   1 8   1 8   1 8   1 8   1 8   1 8   1 8   1 8   1 8   1 8   1 8   1 8   1 8   1 8   1 8   1 8   1 8   1 8   1 8   1 8   1 8   1 8   1 8   1 8   1 8   1 8   1 8   1 8   1 8   1 8   1 8   1 8   1 8   1 8   1 8   1 8   1 8   1 8   1 8   1 8   1 8   1 8   1 8   1 8   1 8   1 8   1 8   1 8   1 8   1 8   1 8   1 8   1 8   1 8   1 8   1 8   1 8   1 8   1 8   1 8   1 8   1 8   1 8   1 8   1 8   1 8   1 8   1 8   1 8   1 8   1 8   1 8   1 8   1 8   1 8   1 8   1 8   1 8   1 8   1 8   1 8   1 8   1 8   1 8   1 8   1 8   1 8   1 8   1 8   1 8   1 8   1 8   1 8   1 8   1 8   1 8   1 8   1 8   1 8   1 8   1 8   1 8   1 8   1 8   1 8   1 8   1 8   1 8   1 8   1 8   1 8   1 8   1 8   1 8   1 8   1 8   1 8   1 8   1 8   1 8   1 8   1 8   1 8   1 8   1 8   1 8   1 8   1 8   1 8   1 8   1 8   1 8   1 8   1 8   1 8   1 8   1 8   1 8   1 8   1 8   1 8   1 8   1 8   1 8   1 8   1 8   1 8   1 8   1 8   1 8   1 8   1 8   1 8   1 8   1 8   1 8   1 8   1 8   1 8   1 8   1 8   1 8   1 8   1 8   1 8   1 8   1 8   1 8   1 8   1 8   1 8   1 8   1 8   1 8   1 8   1 8   1 8   1 8   1 8   1 8   1 8   1 8   1 8   1 8   1 8   1 | 4          | CEO's webcast at 4pm<br>testuser1<br>To: Testuser<br>Cc: |         |
|                                                                                                    |      |                                                                                                    |                                                                                                    |            |                                                          |         |
| Inbox Calendar Contacts Tasks                                                                                                    |      |                                                                                                    |                                                                                                    |            |                                                          |         |

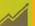

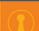

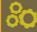

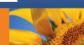

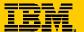

### **Summary**

- IBM Lotus Collaboration adapts to your preferred work style
- Collaboration in context is the key to linked value
- Openness and flexibility make integration that works
- IBM Lotus software extends the value of Microsoft investments

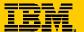

#### For More Information:

- Lotus Notes 8:
  - www.ibm.com/lotus/notes8
- Lotus Sametime:
  - www.ibm.com/lotus/sametime
  - www.ibm.com/lotus/uc2
- Lotus Quickr:
  - www.ibm.com/lotus/quickr
- Lotus Connections:
  - www.ibm.com/lotus/connections
- Webspere Portal:
  - www-306.ibm.com/software/genservers/portal

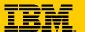

## **Thank You!**

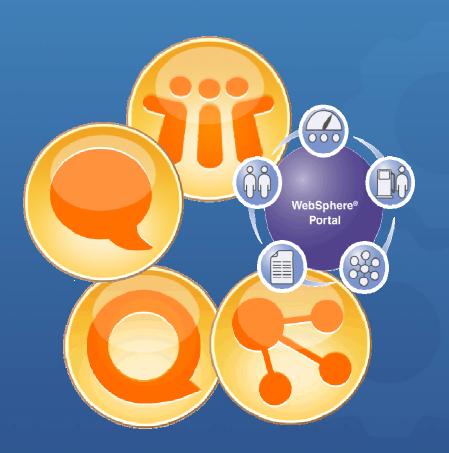

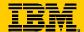

#### © IBM Corporation 2007. All Rights Reserved.

The information contained in this publication is provided for informational purposes only. While efforts were made to verify the completeness and accuracy of the information contained in this publication, it is provided AS IS without warranty of any kind, express or implied. In addition, this information is based on IBM's current product plans and strategy, which are subject to change by IBM without notice. IBM shall not be responsible for any damages arising out of the use of, or otherwise related to, this publication or any other materials. Nothing contained in this publication is intended to, nor shall have the effect of, creating any warranties or representations from IBM or its suppliers or licensors, or altering the terms and conditions of the applicable license agreement governing the use of IBM software.

References in this presentation to IBM products, programs, or services do not imply that they will be available in all countries in which IBM operates. Product release dates and/or capabilities referenced in this presentation may change at any time at IBM's sole discretion based on market opportunities or other factors, and are not intended to be a commitment to future product or feature availability in any way. Nothing contained in these materials is intended to, nor shall have the effect of, stating or implying that any activities undertaken by you will result in any specific sales, revenue growth or other results.

Java and all Java-based trademarks are trademarks of Sun Microsystems, Inc. in the United States, other countries, or both.

Microsoft and Windows are trademarks of Microsoft Corporation in the United States, other countries, or both.

Linux is a registered trademark of Linus Torvalds in the United States, other countries, or both.

Other company, product, or service names may be trademarks or service marks of others.

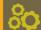